Send Mail Via Telnet Smtp [Server](http://thedoc2015.ozracingcorp.com/goto.php?q=Send Mail Via Telnet Smtp Server) >[>>>CLICK](http://thedoc2015.ozracingcorp.com/goto.php?q=Send Mail Via Telnet Smtp Server) HERE<<<

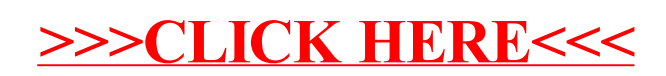